## CURSO PROFESIONAL - VIRTUAL

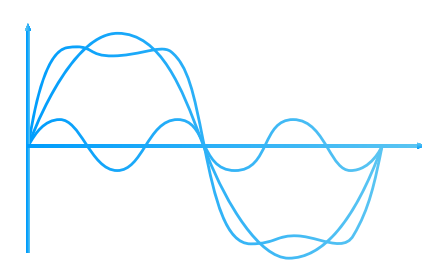

## **Simulación de Sistemas Eléctricos con Software**

- **Aprender a modelar sistemas eléctricos con los programas ATP, ETAP, PowerFactory.**
- **Realizar análisis de sistemas eléctricos en estado estacionario con software ETAP y PowerFactory.**
- **Realizar análisis de sistemas eléctricos en estado dinámico con software PowerFactory y ATP.**
- **Manejar a un nivel básico-intermedio los software ATP, ETAP, PowerFactory.**

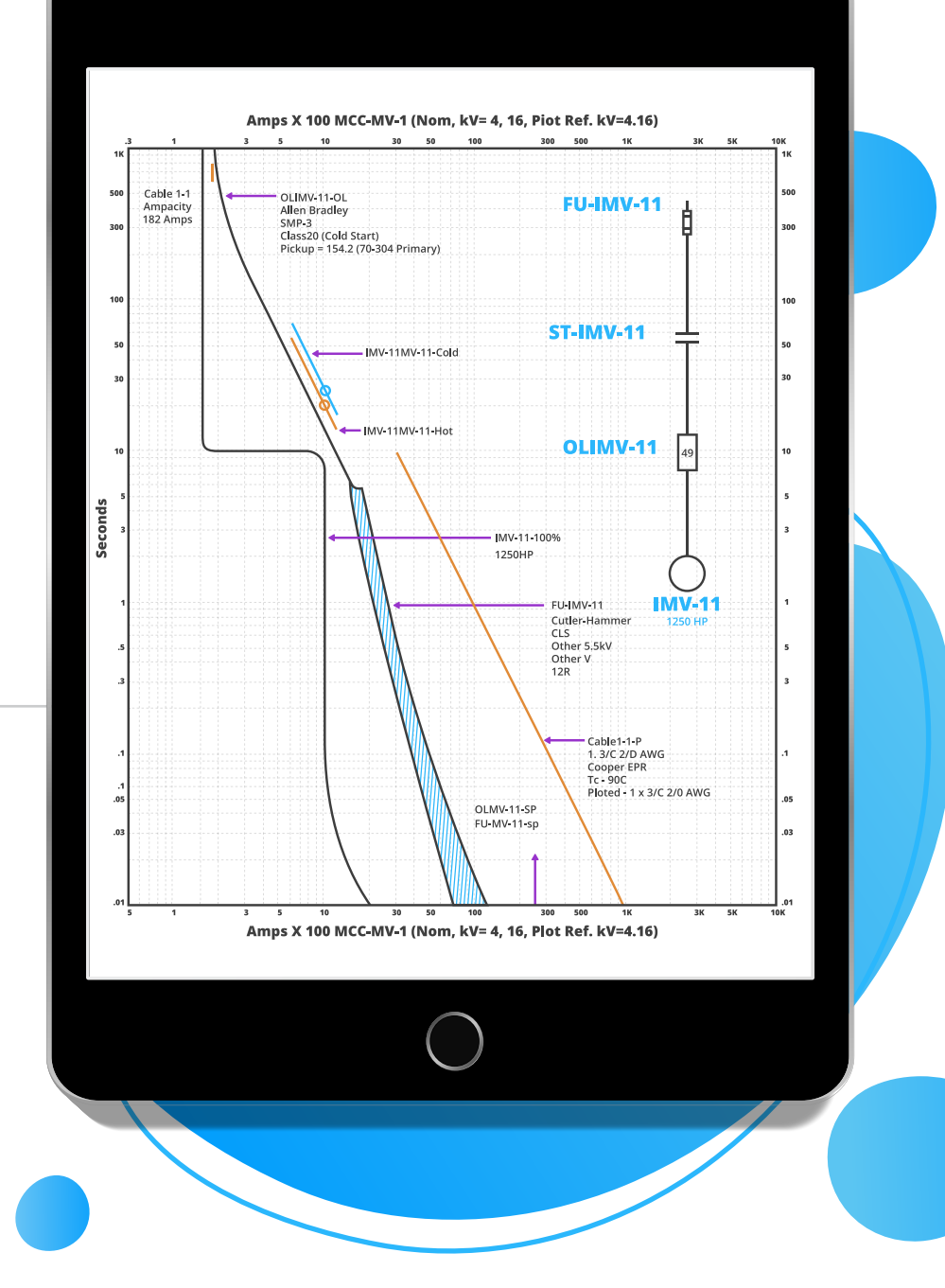

# **02 Objetivos**

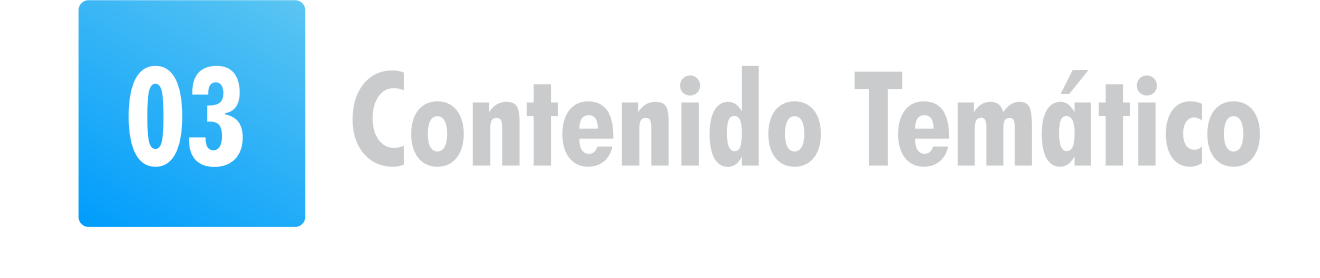

# **Temario**

#### **Módulo 1: Modelamiento en ETAP**

#### **Módulo 2: Flujo de potencia en ETAP**

#### **Módulo 3: Cálculos de cortocircuito en ETAP**

#### **Módulo 8: Cálculos de cortocircuito en DIgSILENT PowerFactory**

#### **Módulo 9: Coordinación de Protecciones en DIgSILENT PowerFactory**

# **01 Introducción**

**La operación y planeamiento de los sistemas eléctricos requiere de estudios de ingeniería especializados para evaluar el desempeño en estado estacionario y dinámico; así como para proponer soluciones en caso de incumplimiento de los criterios de desempeño operacional y/o de control, en base a lo indicado en las normativas locales o internacionales.**

**Estos estudios dependen en gran medida en el criterio y experiencia del ingeniero, en el modelado adecuado de los componentes del sistema y las herramientas adecuadas para simular y analizar distintos tipos de fenómenos en los sistemas eléctricos.**

**A lo largo de estas últimas décadas, ha habido un gran avance en el desarrollo de software sofisticado, como ETAP, DIgSILENT PowerFactory, y ATP-EMTP. Los cuales ayudan a los ingenieros en los estudios requeridos en industria y en el ámbito de investigación.**

**El curso tiene como objetivo introducir a los participantes en el uso básico-intermedio de estos softwares de simulación e incentivar a que el participante tenga la motivación a seguir dominando el software median-**

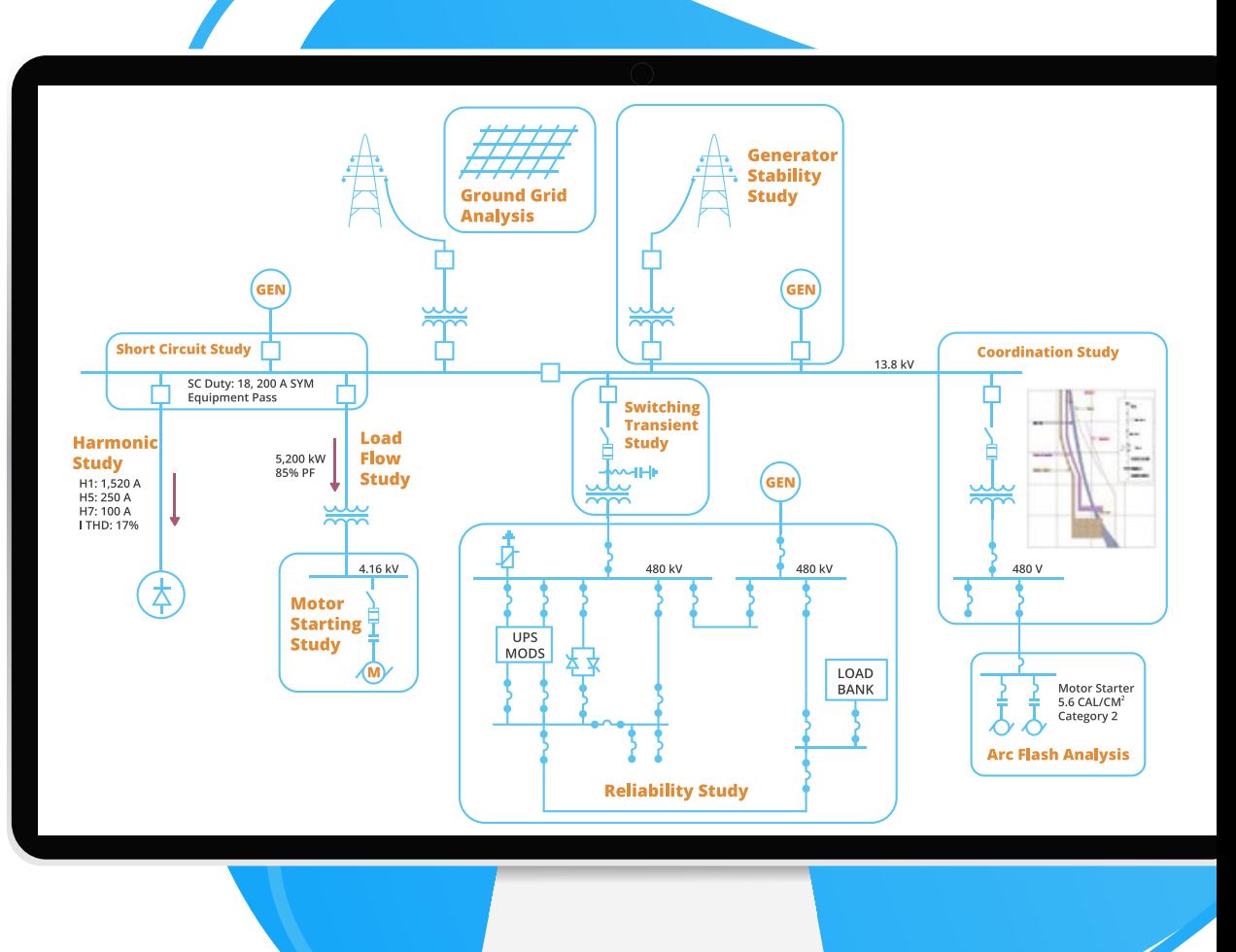

**te el uso continuo de las herramientas.** 

- 1.1 Introducción al ETAP.
- 

- 3.1 Fundamentos de cortocircuito
- 3.2 Aplicación de cortocircuito con ETAP.

#### **Módulo 4: Coordinación de Protecciones en ETAP**

- 4.1 Fundamentos de protecciones eléctricas en industrias.
- 4.2 Aplicación de coordinación de protecciones con ETAP.

#### **Módulo 5: Armónicos en ETAP**

- 7.1 Fundamentos de flujo de potencia.
- 1.2 Modelamiento de sistemas eléctricos con ETAP.

- 5.1 Fundamentos de armónicos.
- 5.2 Aplicación de arranque de motores con ETAP.

#### **Módulo 6: Modelamiento en DIgSILENT PowerFactory**

- 6.1 Introducción al PowerFactory.
- 6.2 Modelamiento de sistemas eléctricos con PowerFactory.

#### **Módulo 7: Flujo de potencia en DIgSILENT PowerFactory**

7.2 Aplicación de flujo de potencia con PowerFactory.

- 8.1 Fundamentos de cortocircuito
- 8.2 Aplicación de cortocircuito con PowerFactory.

- 9.1 Fundamentos de protecciones eléctricas en SEP.
- 9.2 Aplicación de coordinación de protecciones con PowerFactory.

- 10.1 Fundamentos de estabilidad.
- 10.2 Aplicación de estabilidad con PowerFactory.

#### **Módulo 10: Estabilidad en DIgSILENT PowerFactory**

- 11.1 Introducción al ATP.
- 11.2 Modelamiento de sistemas eléctricos con ATP.

#### **Módulo 11: Modelamiento en ATP**

- 12.1 Fundamentos de transitorios electromagnéticos en los SEP.
- 12.2 Aplicación de transitorios electromagnéticos con ATP.

#### **Módulo 12: Transitorios electromagnéticos en ATP**

- 2.1 Fundamentos de flujo de potencia.
- 2.2 Aplicación de flujo de potencia con ETAP.

## **Inversión del Certificado Digital**

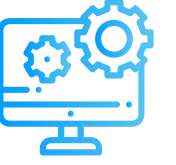

**El certificado digital del curso es opcional y tendrá un precio indicado líneas abajo.** 

**Luego del pago es necesario aprobar el curso mediante una evaluación final.**

**Opcionalmente el certificado se podrá emitir con una duración 60 horas previos trabajos adicionales.**

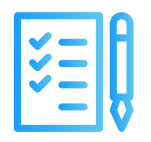

#### **Inversión del certificado digital:**

S/. 100 soles o \$ 30 dólares (inc. impuestos)

## **Curso Gratuito**

**El acceso al curso es completamente gratuito.**

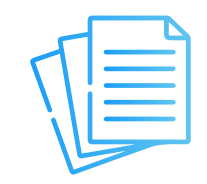

## **Software**

**El curso no incluye los softwares, los cuales tienen que ser con los representantes oficiales:**

**https://www.digsilent.de/en/ https://etap.com/ https://www.emtp.org/**

## **04 Información General**

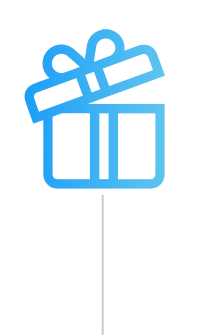

### **Certificado**

## **Modalidad**

**Las clases son virtuales grabadas, accede a tu curso mediante nuestra plataforma la cual se encuentra activa las 24 horas para que puedas tomar las sesiones de acuerdo a tu disponibilidad.**

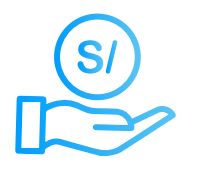

### **Material**

**Al inscribirte accederás a todo el material del curso descargable: diapositivas, normas, tutoriales, ejercicios, archivos de simulación, etc.**

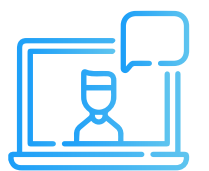

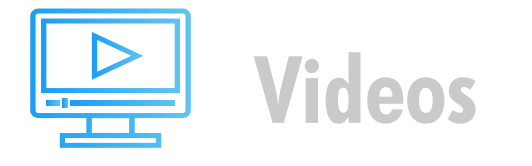

**Los vídeos de las clases se accederán por nuestra plataforma https://inelinc.com/. Los vídeos podrán ser vistos, pero no descargados. Sin embargo, tendrás acceso para toda la vida al curso.**

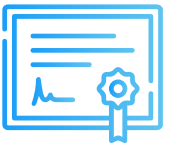

- **•** Internet con wifi o cable (preferente) **con una velocidad mínima de 4 Mbps.**
- **PC o laptop con 4 Gb de RAM o superior.**
- **Audífonos con micrófono y cámara (opcional)**

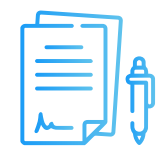

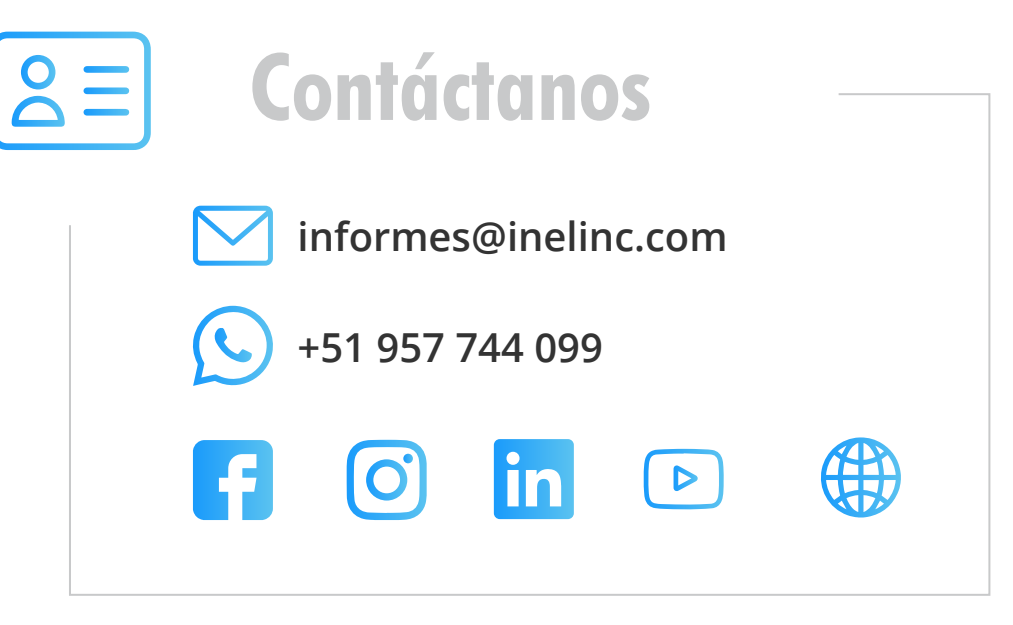

#### **Transferencia Interbancaria Internacional**

Para ello solicitar los respectivos datos. Si opta por esta alternativa, se añadirá 30 USD al monto final por comisión de los gastos bancarios.

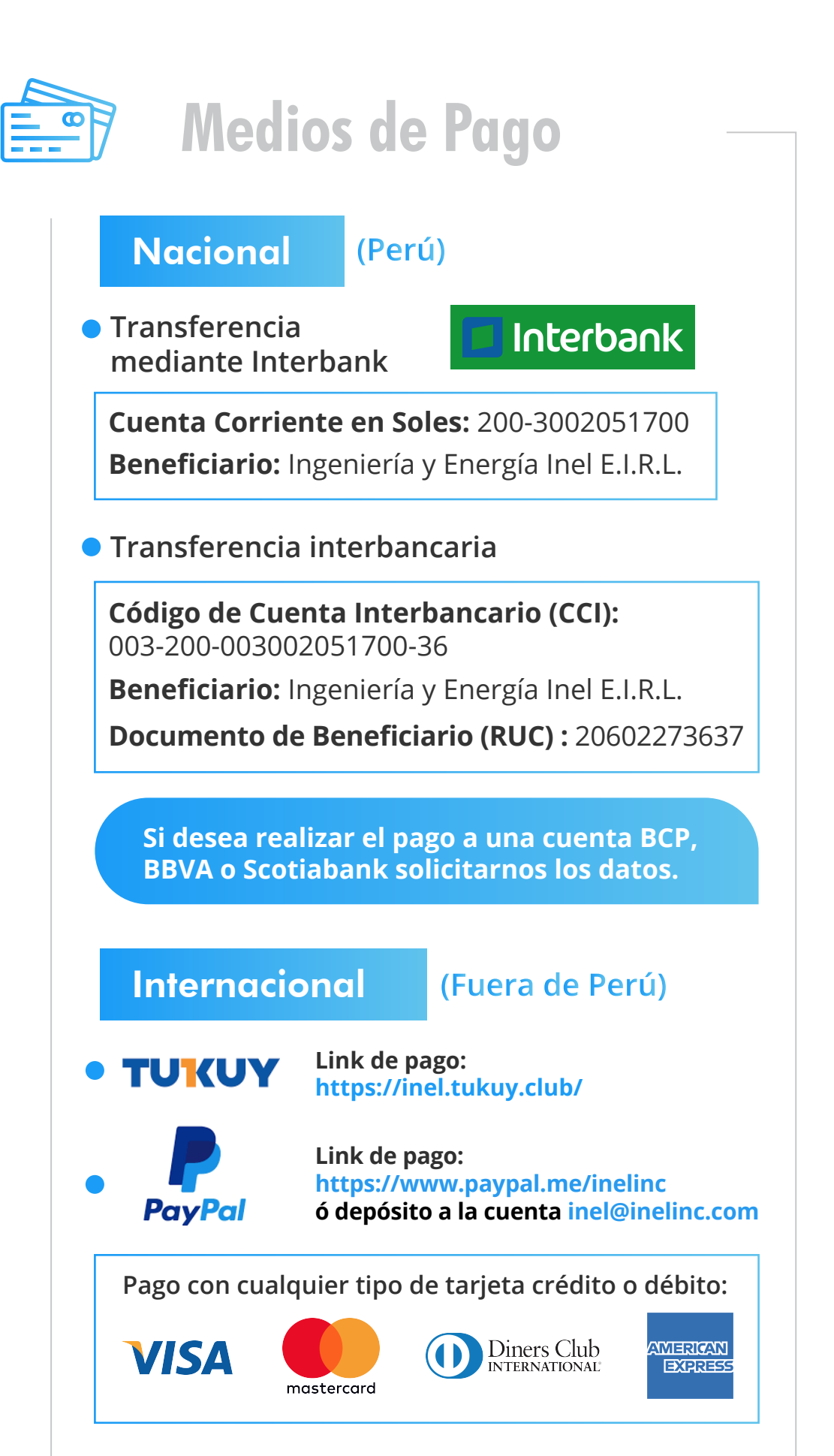

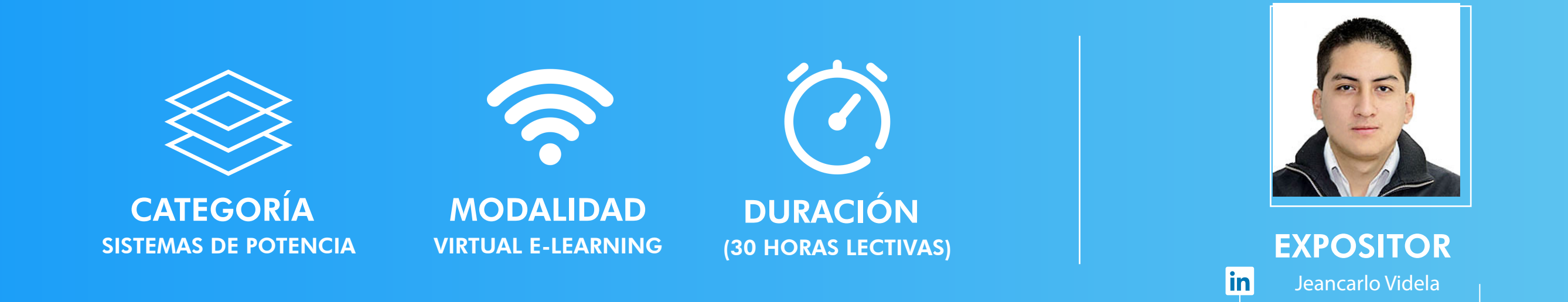

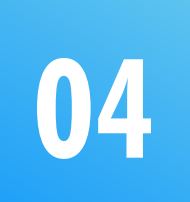

## **Formalización de Pago de Certificado**

**Una vez realizado el depósito o transferencia es necesario enviar el comprobante de pago (soporte de la consignación) al correo informes@inelinc.com.**

**Luego deberá ingresar sus datos personales y de facturación en el siguiente link: https://bit.ly/inel\_registro**

#### **PASO 1**

#### **PASO 2**

### **Requisitos**